Leibniz Universität Hannover IDN - Fachgebiet Chemiedidaktik Prof. Dr. Sascha Schanze

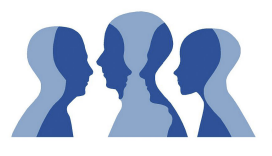

Institut für Didaktik<br>der Naturwissenschaften

# Anmerkungen zur formalen und inhaltlichen Gestaltung einer **Hausarbeit**

Für ein Textdokument haben Sie viele verschiedene Möglichkeiten der Gestaltung und je nach Fachgebiet gibt es da verschiedene Vorgaben; einige sind sinnvoll und andere eher Geschmackssache. Diese Vorgaben sollten Ihnen als Entlastung dienen, damit Sie die Entscheidung nicht treffen müssen. Wenn Sie bei der Umsetzung unsicher sind, fragen Sie gern nach. Wichtig ist nur, dass Sie Formatierungsmerkmale konsequent umsetzen und nicht mal so und an einer anderen Stelle wieder anders.

#### *Formale Gestaltung*

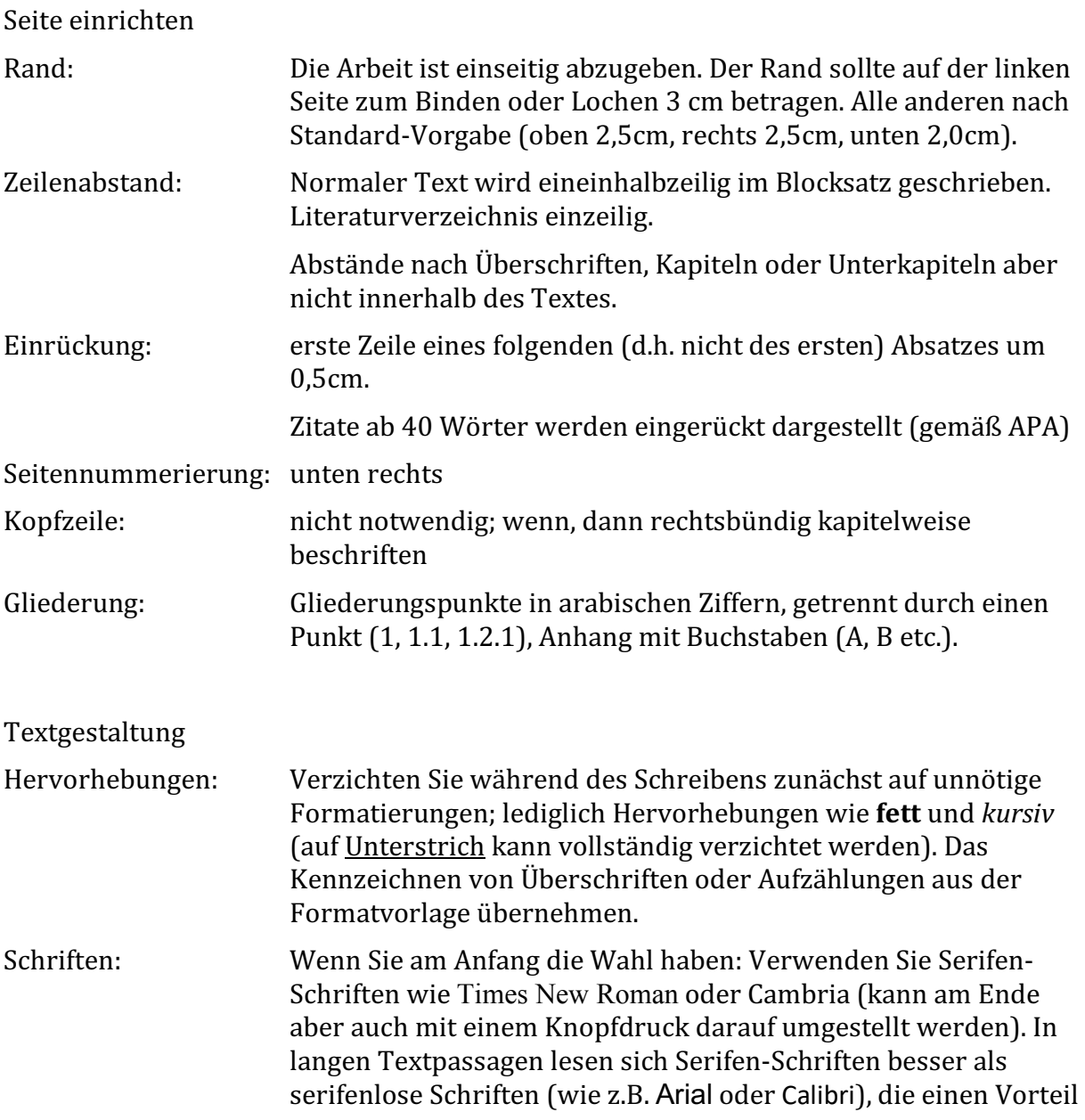

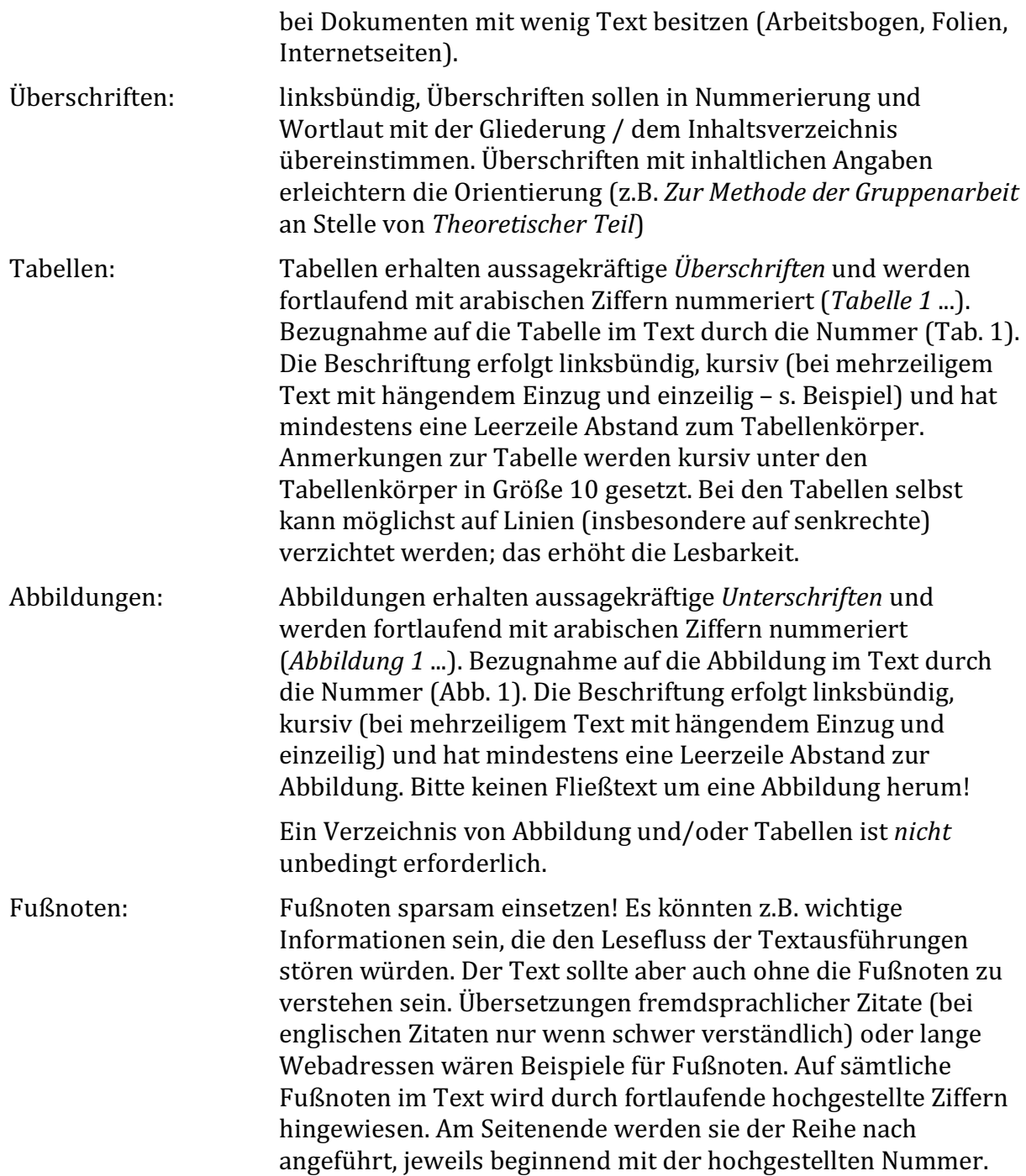

# Literatur

Legen Sie möglichst sofort ein *Literaturverzeichnis* an, das Sie dann ständig pflegen. Das spart am Ende Ärger, wenn Ihnen die Zeit davonlaufen sollte. Dieser Zeitaufwand wird oft unterschätzt. Beim Anlegen von Literaturverzeichnissen kann Sie Word unterstützen. Es gibt aber auch Literaturverwaltungsprogramme die z.T. kostenfrei zu nutzen ist (Citavi für Windows und Mendely auch für Mac). Wenn ein solcher Service genutzt wird, dann kann als Stil-Vorgabe APA gewählt werden. Diese setzt vergleichbar um, was im Folgenden auch von uns vorgegeben wird.

Große Verunsicherung besteht immer bei Referenzen auf *Webquellen*. Wenn Autor und Publikationsjahr der Quelle zu entnehmen ist (z.B. Link auf ein pdf), dann ist die Quelle mit in das Literaturverzeichnis aufzunehmen und wie unten zu zitieren. Wenn lediglich auf die Webseite selbst verwiesen werden kann, dann genügt wie oben beschrieben eine Fußnote im Text. In Jeckigen Klammern] ist immer das Datum des letzten eigenen Zugriffs auf die Quelle anzugeben.

- Verweisen Sie im Text auf Artikel mit Autoren und Jahresangabe wie folgt: (Fritz 1998), (Schwarz & Weiß 2002), (Meier, Müller & Schulze 2005; Fritz 1998), dazu nahm Fritz (1998) mit einem eigenen Modell Stellung.
- Bei mehreren Autoren (bis max. fünf) bitte bei der ersten Referenz im Text alle Autoren angeben. Wenn ein zweites Mal im Text darauf verwiesen wird, genügt die Angabe des erstgenannten Autors mit dem Zusatz "et al." (Meier et al. 2005). Ab sechs Autoren genügt im Text immer die Angabe des erstgenannten Autors mit dem Zusatz "et al.". Im Literaturverzeichnis sind **immer alle** Autoren anzugeben.
- Wörtliche Zitate werden in "Anführungszeichen" gesetzt, die Quelle hinterher mit Seitenzahl durch Komma getrennt angegeben: "Zitat" (Meier 2005, 54). Für eine sinngemäße Wiedergabe eines Inhalts (Paraphrasierung) ist keine Seitenzahlangabe nötig.
- Die Referenz ist orthographisch einzubinden (steht sie hinter einem Punkt, bezieht sie sich nicht mehr auf den vorangegangenen Satz!).
- Wird für einen längeren Abschnitt immer wieder dieselbe Quelle herangezogen, kann das auch in etwa wie folgt geschehen: "Der folgende Abschnitt basiert überwiegend auf den Ausführungen von Mai & Juni (2003). Weitere genutzte Quellen werden an entsprechender Stelle explizit erwähnt..." Bitte beachten! Dies ist kein Freischein für den großzügigen Umgang mit Referenzen. Es gilt immer noch vorrangig, dass der Leser den Ursprung der Textinhalte nachvollziehen kann. Ein Hinweis wie  $\ldots$  basiert überwiegend auf den Quellen x, y, z und w" wäre wenig wissenschaftlich.

Im Literaturverzeichnis wie folgt zitieren:

# Zeitschrift

- Wagner, W. R. (2002). PISA: Leseförderung ohne Medienkompetenz? Computer und Unterricht, *12*(47), 60.
- Vreman-de Olde, C. & De Jong, T. (2004). Student-generated assignments about electrical circuits in a computer simulation. *International Journal of Science Education*, 26(7), 859-873.
- Yin, Y., Vanides, J., Ruiz-Primo, M. A., Ayala, C. C. & Shavelson, R. J. (2005). Comparison of two concept-mapping techniques: implications for scoring, interpretation, and use. *Journal of Research in Science Teaching, 42(2), 166-184.*

# Buch

Urhahne, D. (2002). *Motivation und Verstehen: Studien zum computergestützten Lernen in den Naturwissenschaften* (Vol. 32). Münster: Waxmann.

# Buchabschnitt

Sumfleth, E. & Tiemann, R. (2000). Own Word Mapping- Ein alternativer Zugang zu Schülervorstellungen. In H. Fischler & J. Peuckert (Hrsg.), *Concept Mapping in fachdidaktischen Forschungsprojekten der Physik und Chemie* (pp. 179-207). Berlin: Logos Verlag Berlin.

Web-Quellen (hier bitte auch den Hinweis zu Webseiten ohne Autorenangaben oben beachten)

KMK. (2004). *Bildungsstandards im Fach Chemie für den Mittleren Bildungsabschluss. Beschluss* der Kultusministerkonferenz vom 16.12.2004. Im Internet publiziertes Dokument: http://www.kmk.org/doc/beschl/Chemie\_MSA\_16-12-04.pdf [22.10.06].

#### *Inhaltliche Anmerkungen:*

Schriftliche Hausarbeiten haben je nach Fragestellung und Vorarbeiten einen eigenen Aufbau. Es kann also keine einheitliche Struktur vorgegeben werden, die für alle passend ist. Die folgenden Hinweise bitten wir daher eher als Gerüst zu sehen. Individuelle Strukturen werden im Zusammenhang mit dem Exposé besprochen. Bei Arbeiten mit einem empirischen Anteil ist der folgende Aufbau ungefähr einzuhalten: Einleitung, Theorie, Untersuchung (Methode, Ergebnisse, Auswertung), Diskussion, Zusammenfassung, Literaturverzeichnis, Anhang.

- Einleitung und theoretischer Hintergrund führen das Thema und den Stellenwert des Themas ein (Warum ist das Thema von Interesse? In welchen weiteren Zusammenhang ist es einzuordnen? Forschungstradition, Geschichtliches, Begriffe, Begriffserläuterungen, Definitionen).
- Die spezielle Fragestellung wird aus den Vorbetrachtungen abgeleitet und gegenüber ähnlichen Fragestellungen abgegrenzt, Hypothesen werden entwickelt.
- Möglichst Aussagen belegen (im Theorieteil durch entsprechende Literatur, im Untersuchungsteil durch eigene Daten oder andere Studien).
- Im Theorieteil konzentriert auf das eigene Thema hinarbeiten (ruhig allgemein beginnen, sich dort aber nicht verzetteln). Methode A wird eingesetzt in a,b,c (weil)..., auch in der Schule..., dort auch zu Lernzwecken..., besonders im naturwissenschaftlichen UR..., hier zeigten Untersuchungen im Physikunterricht, dass..., in der Chemie wenig bekannt, jedoch versprechen Anwendungen wie in d oder e Vorteile gegenüber f.
- Der Methodik-Teil wird so ausführlich dargestellt, dass jedem Leser u.U. eine Replikation der Untersuchung möglich ist (Versuchspersonen, Versuchsplan, Material, Geräte, Instruktion und Versuchsdurchführung).
- Ergebnisteil entspricht einer voraussetzungslosen, objektiven Beschreibung der Untersuchungsergebnisse: genaue, übersichtliche Darstellung der Ergebnisse, Erläuterungen durch Beispiele, Veranschaulichungen durch Tabellen und Grafiken, Verdeutlichung des Erkenntnisfortschritts (statistische Begründung oder Ablehnung der Hypothesen ohne weitergehende Interpretation).
- In der Diskussion werden die Ergebnisse im Rahmen theoretischer Modelle und der verwendeten Auswertungsmethode interpretiert, Schlussfolgerungen in Bezug auf die Ausgangsfragestellung, Einschränkungen (hinsichtlich Erhebungsverfahren, Auswertungsmethoden, unberücksichtigter Aspekte), Kritik, Ableitung weiterer Forschungsfragen, Anwendungsmöglichkeiten. Bitte beachten: Es kann sein, dass Sie Zusammenhänge erkennen, die vorher gar nicht im Fokus standen. Diese können im Ergebnisteil mit aufgenommen und dann auch im Diskussionsteil angesprochen werden. Sie sollten dann aber ehrlicherweise als Erkenntnisse behandelt werden, denen in weiterführenden Studien systematisch nachgegangen werden kann (also nicht postHoc in den Hypothesenteil einfügen, gerade wenn es sich nicht organisch aus der Fragestellung und der Theoriebetrachtung ergibt.)

• Die Zusammenfassung informiert über Fragestellung, Methode, Ergebnisse, theoretische Folgerungen.

Im Schreibprozess gibt es immer wieder Situationen, in denen ein anderer Aufbau eines Abschnittes für geeigneter erscheint, um die Idee zu transportieren. Das sind kritische Momente. Eine Umstellung bedeutet immer wieder Zeit und manchmal muss man sich auch von bereits gut formulierten Teilen trennen, weil sie nicht mehr so richtig zu dem Rest passen. Haben Sie dennoch keine Scheu davor, diesen Schritt zu tun. Das gehört zum Schreiben einer guten Arbeit dazu. Wir als Gutachter wissen, dass in solchen Fällen das Produkt vom Umfang her selten den Arbeitsprozess widerspiegelt. Wir erkennen dies aber sehr wohl an gut formulierten und kohärent aufgebauten Texten.

#### Anhang: Beispiel für das Textlayout

#### 1 Text ohne Inhalt

dieser text hat eigentlich gar keinen wirklichen inhalt, aber er hat auch keine relevanz. und deswegen ist das egal, er dient lediglich als platzhalter, um mal zu zeigen, wie diese stelle der seite aussieht, wenn ein paar zeilen vorhanden sind. ob sich der text dabei gut fühlt, weiß ich nicht.

#### 1.1 Es geht weiter

ich schätze, eher nicht, denn wer fühlt sich schon gut als platzhalter, aber irgendwer muss diesen job ja machen und deshalb kann ich es nicht ändern . ich könnte dem text höchstens ein bisschen gut zureden, dass er auch als platzhalter eine wichtige rolle spielt und durchaus gebraucht wird. könnte mir vorstellen, dass ihm das gut tut. denn das gefühl gebraucht zu werden tut doch jedem gut, oder? klar, er ist austauschbar. das darf ich ihm natürlich nicht verraten. denn austauschbar zu sein, dass ist schrecklich. austauschbar zu sein bedeutet ja eigentlich, dass nicht man selbst, sondern einfach irgendjemand oder irgendwas an der stelle gebraucht wird. somit würde mein erstes argument, man braucht dich, nicht mehr ziehen, und das zuvor erzeugte gute gefühl des textes wäre zunichte gemacht, das will ich nicht, also bitte nix verraten, ja?

aber vielleicht merkt er es ja nicht. das wäre gut, denn wer hat schon lust einen deprimierten blindtext auf seiner seite zu platzieren. was würde denn das für einen eindruck machen. das will ja keiner lesen. somit wäre er dann ein für alle mal tatsächlich völlig nutzlos. das wäre sein todesurteil. soweit wollen wir es doch nicht kommen lassen, oder?

"Beispiel für ein längeres Zitat. es sei denn, und das ist möglich, er würde wiedergeboren und käme als, naja, sagen wir als witz, und ein textleben später vielleicht als bildzeitungsartikel auf die textwelt, irgendwann wäre er vielleicht sogar ein text im lexikon, dann hätten wir ihn ja sogar weitergebracht in seiner entwicklung. klingt gar nicht schlecht, oder?"

trotzdem bin ich der meinung, man sollte ihn nicht bewusst dort hin treiben, er hat ein recht darauf, sich selbst zu entwickeln. und zwar in genau dem tempo, das ihm gefällt. und bis es soweit ist, nehme ich ihn eben an, wie er ist, als einfachen blindtext ohne wirklichen inhalt. dieser text hat eigentlich gar keinen wirklichen inhalt. aber er hat auch keine relevanz, und deswegen ist das egal. er dient lediglich als platzhalter. ich schätze, eher nicht, denn wer fühlt sich schon gut als platzhalter. aber irgendwer muss

diesen job ja machen und deshalb kann ich es nicht ändern, ich könnte dem text höchstens ein bisschen gut zureden, dass er auch als platzhalter eine wichtige rolle spielt und durchaus gebraucht wird. klar, er ist austauschbar. das darf ich ihm natürlich nicht verraten. denn austauschbar zu sein, dass ist schrecklich. austauschbar zu sein bedeutet ja eigentlich, dass nicht man selbst, sondern einfach irgendjemand oder irgendwas an der stelle gebraucht wird. somit würde mein erstes argument, man braucht dich, nicht mehr ziehen, und das zuvor erzeugte gute gefühl des textes wäre zunichte gemacht. das will ich nicht. also bitte nix verraten, ja?

*Tabelle 1:* Ein Beispiel für eine Tabellenüberschrift. Sie ist extra lang gestaltet, um zu zeigen, was mit hängendem Einzug und einzeilig gemeint ist.

| Tabelle | Spalte 1 | Spalte 2 |
|---------|----------|----------|
| Zeile 1 |          |          |
| Zeile 2 |          |          |
| Zeile 3 |          |          |
|         |          |          |

Legende: Vielleicht noch eine Legende?

aber vielleicht merkt er es ja nicht. das wäre gut, denn wer hat schon lust einen deprimierten blindtext auf seiner seite zu platzieren. was würde denn das für einen eindruck machen. das will ja keiner lesen. somit wäre er dann ein für alle mal tatsächlich völlig nutzlos, das wäre sein todesurteil, soweit wollen wir es doch nicht kommen lassen, oder? es sei denn, und das ist möglich, er würde wiedergeboren und käme als, naja, sagen wir als witz, und ein textleben später vielleicht als bildzeitungsartikel auf die textwelt. irgendwann wäre er vielleicht sogar ein text im lexikon.

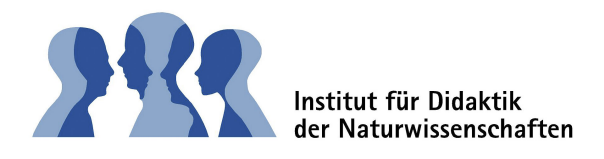

Abbildung 1: Ein Beispiel für eine Abbildungsunterschrift. haben Sie es erkannt? *Tabellenüberschrift und Abbildungsunterschrift.*

dann hätten wir ihn ja sogar weitergebracht in seiner entwicklung. klingt gar nicht schlecht, oder? trotzdem bin ich der meinung, man sollte ihn nicht bewusst dort hin treiben. er hat ein recht darauf, sich selbst zu entwickeln. und zwar in genau dem tempo, das ihm gefällt. und bis es soweit ist, nehme ich ihn eben an, wie er ist. als einfachen blindtext ohne wirklichen inhalt.